Escrit per Rafael Alba Cascales

There are no translations available.

En el CNICE ya tienen un primer soporte para bases de datos en el alojamiento para usuarios generales. Concretamente, ya se puede utilizar SQLite...

En el CNICE ya tienen un primer soporte para bases de datos en el alojamiento para usuarios generales (bueno, vale, había un primer soporte para dBase...). Concretamente, ya se puede utilizar SQLite . Este

siste[ma es un](http://www.cnice.mec.es/)a extensión de PHP [que permite emplear el motor](http://usuarios.pntic.mec.es/sqlite.html) de bases de datos embebible **SQLite** 

. SQLite es en definitiva una biblioteca de C que implementa la base de datos [a partir](http://es2.php.net/sqlite) de ficheros planos de texto, y es una solución básica para sitios web que no nos permiten instalar [otros sis](http://www.sqlite.org/)temas más complejos. Requiere conocimientos de HTML, PHP y SQL... Para ir empezando, ya he hecho un par de pruebas y os pongo un código simple por si queréis comenzar a hacer las vuestras.

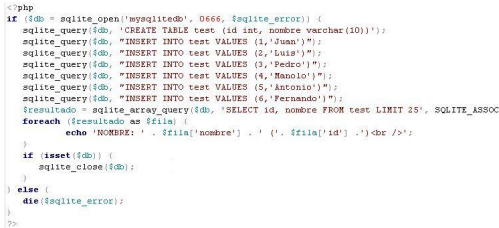

El ejemplo anterior crea una base de datos llamada "mysqlitedb". Dentro de ella, creamos una tabla llamada "test" con dos campos, una clave (INT) y un nombre (VARCHAR 10). A continuación insertamos 6 filas a la tabla con IDs consecutivos y 6 nombres. Por último, hacemos una SELECT para recuperar los datos y los mostramos línea a línea. Podemos consultar todas las funciones relativas a SQLite con PHP en el manual de PHP . También podemos acudir a la ayuda que nos proporcionan en el

## Servicio para usuarios del CNICE

. No es todo lo que nos gustara (MySQL es todavía un objetivo)[, pero es un com](http://es2.php.net/sqlite)ienzo... Que sea para bien.